# Bases pratiques rédaction mémoire

Anne-Sophie HAMY-PETIT

MCU-PH Gynécologie médicale

Institut Curie

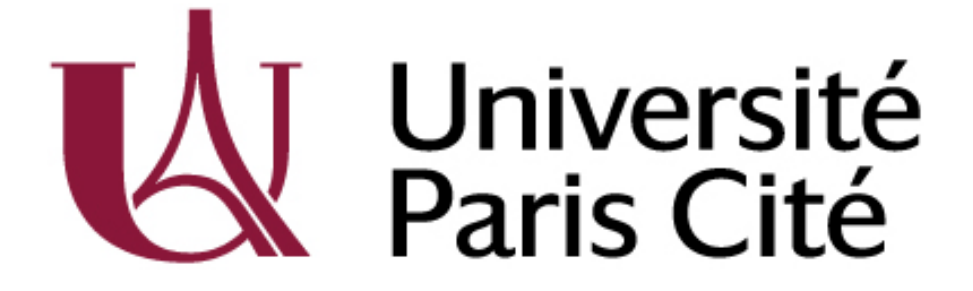

# 1. L'organisation

### **L'organisation** doit être sans faille

- **Rétroplanning**
- Un système de **versionning**
- Plusieurs systèmes de **sauvegarde**
- Un logiciel de **gestion de bibliographie**
- Des **outils** fonctionnels

### Faire un rétroplanning

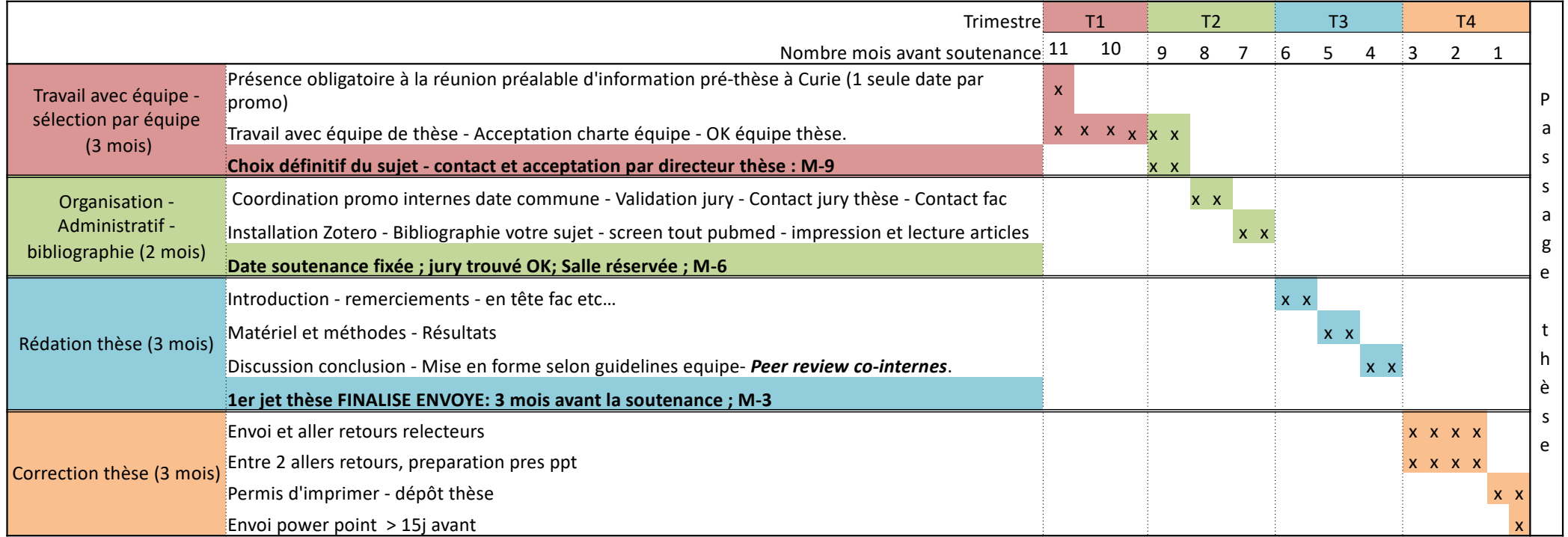

• Chaque non-respect du planning décale d'autant la phase finale.

### Un système de **versionning**

- Un **nom de document** 
	- Explicite : discussion\_pf\_v3.docx
	- qui ne changera plus pendant les échanges
	- Pas d' espace, d'accent, etc…
- Avec « upgrade » version dès que document modifié : v3, v4
- Permet interactions non ambigües
	- De retrouver systématiquement un document
	- Tri par ordre intuitif

### **Plusieurs** systèmes de **sauvegarde**

- 1 cloud

- Des clés USB
- Des disques durs multiples
- Des time machine
- Des back up multiples ++++

### Un outil de **gestion de bibliographie**

- Zotero

- Cloud + local
- Zotero group partagé avec encadrant (encadrant owner) => paiera stockage
- Attacher, renommer les fichiers d'emblée.
- Intégrer les références au fur et à mesure.
- **Investissement** de temps au départ => récupéré au centuple à la fin.

#### Les **outils** fonctionnels

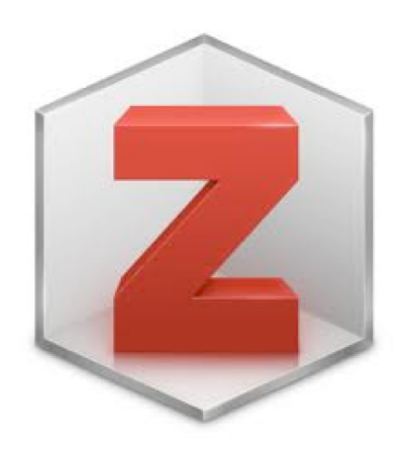

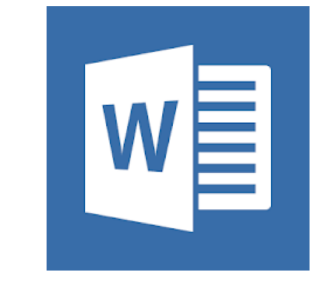

- Un **Zotero** fonctionnel, organisé, partagé
- Un **seul**  document

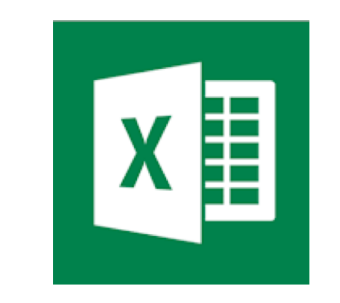

- Un seul excel avec :
- les **tableaux** (1 par onglet);
- la **summary** table
- **PAS DE COLONNE VIDE EN HAUT, EN BAS, de CELLULES FUSIONNEES**

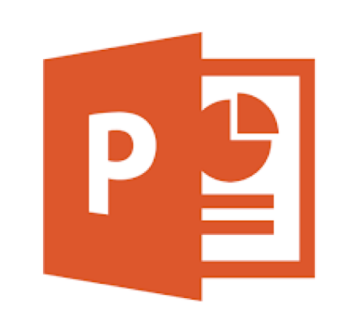

- Une **présentation à**  incrémenter quand vous ne savez plus comment avancer

### 2. Astuces et ressources

## Etapes pour écriture

- 1. Comprendre la question cibler son sujet
- 2. Faire la bibliographie
	- Sélectionner les grands articles
		- Abstracts
		- Puis full text
	- 2<sup>ème</sup> tour de bibliographie plus ciblée
- En même temps que la biblio,
	- commencer à remplir le **tableau résumé**
	- Commencer à copier-coller des phrases

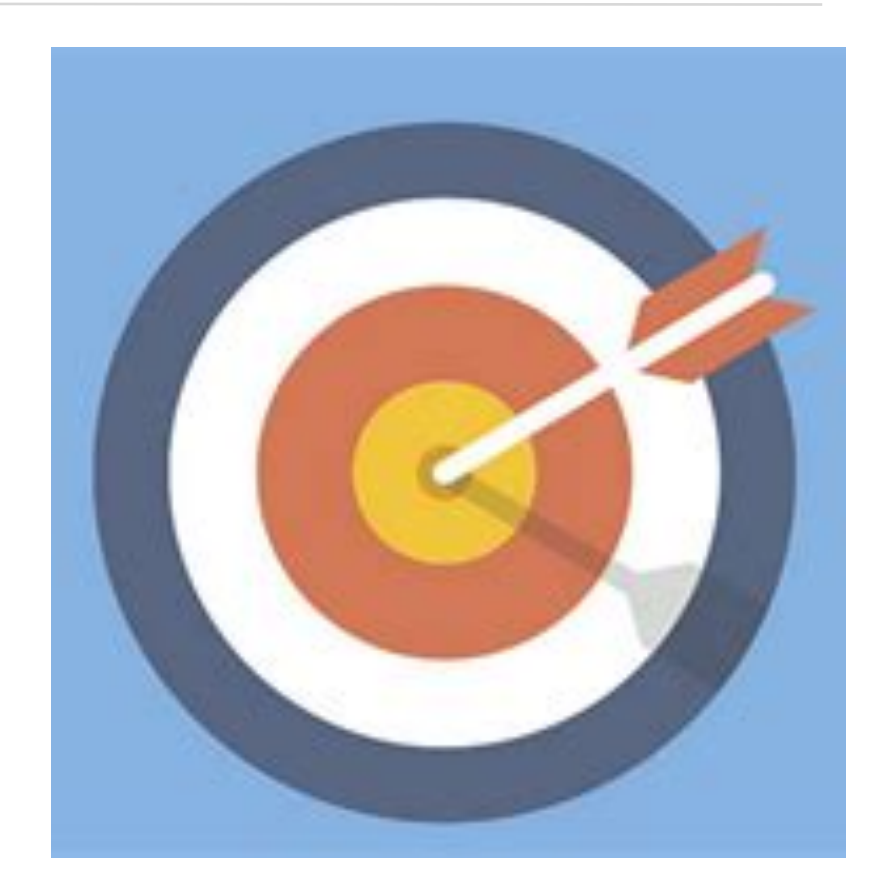

#### Une tâche **compliquée** doit être **fractionnée**

- Structure d'un article médical / scientifique => 4 parties **indépendantes** : Introduction- Matériel et Méthodes - Résultats – Discussion
- Au sein de ces 4 parties : plusieurs parties **indépendantes**
- Alterner tâches à **faible valeur ajoutée** (mise en page d'un power point affiliations); des tâches complexes (**code informatique**)
- Tâche à faire **au fil de l'eau** : bibliographie + annotation et extraction références ; copier coller phrases ; concepts à dériver pour votre article.
- **Alterner** bibliographie / rédaction / statistiques / power point

# Débuter la **bibliographie**

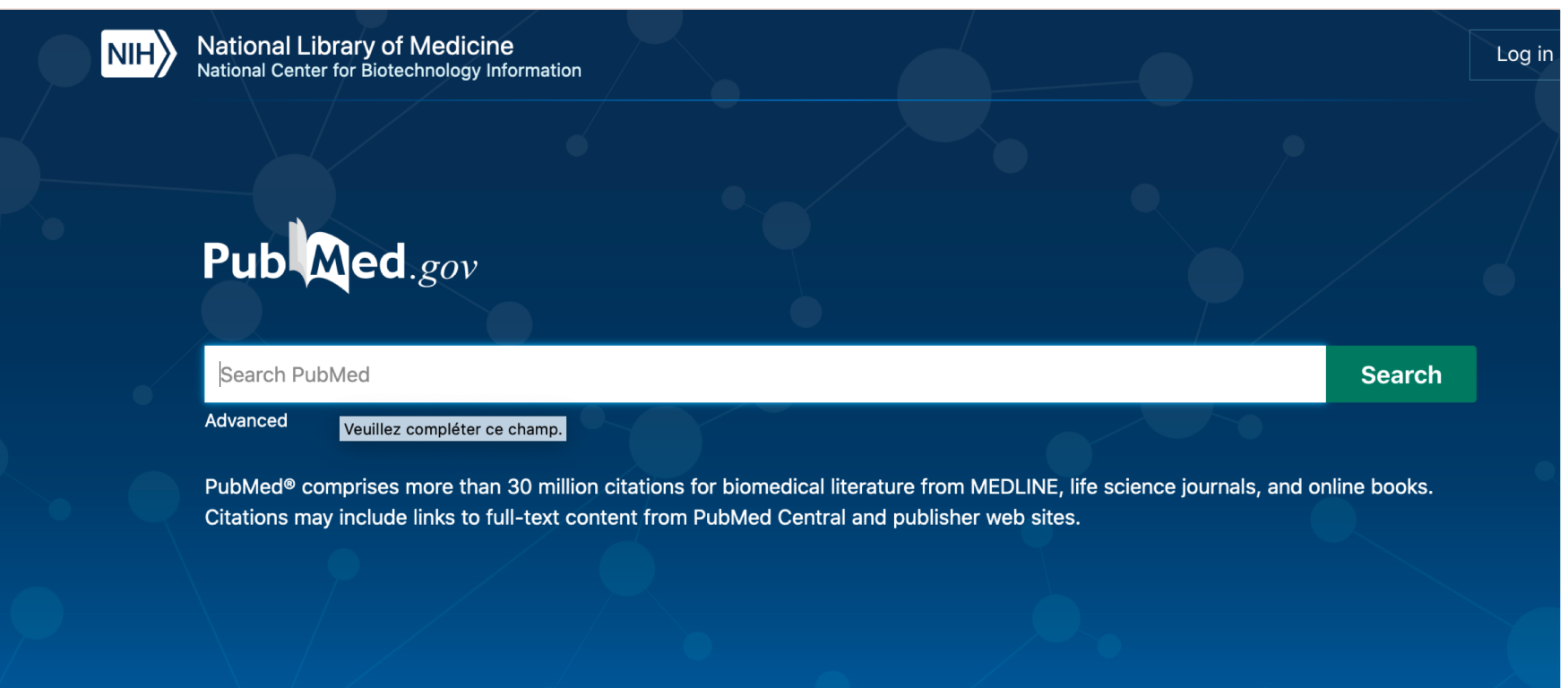

- Keywords / MeSH : medical subheadings

### Trouver **THE** (2) article**S**

- Le plus **récent**
	- Le plus *proche* (voire exactement) de mon sujet
	- Ou à défaut *s'en rapprochant* au max
	- Décortiquer toute l'introduction discussion - bibliographie
- L'article **princeps**
	- JCO, JAMA, Lancet etc…
	- Ou la rock star du sujet …
	- Puis dérouler tous les **cited by**

#### **IMPRIMEZ VOS ARTICI ES MAJEURS**

Cited by 74 articles

#### Clinical utility of genomic signatures in young breast cancer patients: a systematic review.

Villarreal-Garza C, Ferrigno AS, De la Garza-Ramos C, Barragan-Carrillo R, Lambertini M, Azim HA Jr. NPJ Breast Cancer, 2020 Sep 25;6:46, doi: 10.1038/s41523-020-00188-3, eCollection 2020. PMID: 33062888 Free PMC article. Review.

#### Current State of the Art in the Adjuvant Systemic Treatment of Premenopausal Patients **With Early Breast Cancer.**

Parisi F, Razeti MG, Blondeaux E, Arecco L, Perachino M, Tagliamento M, Levaggi A, Fregatti P, Poggio F, Lambertini M.

Clin Med Insights Oncol. 2020 Jun 29;14:1179554920931816. doi: 10.1177/1179554920931816. eCollection 2020

PMID: 32647477 Free PMC article.

#### Sex and Gender Disparities in Melanoma.

Bellenghi M, Puglisi R, Pontecorvi G, De Feo A, Carè A, Mattia G. Cancers (Basel). 2020 Jul 7;12(7):1819. doi: 10.3390/cancers12071819. PMID: 32645881 Free PMC article. Review.

### Se procurer les articles en **full text**

- S'inscrire sur researchgate
- Codes de vos fac
- + Demander à tous vos collègues leurs codes et les enregistrer
- Codes INSERM +++
- Devenir ami de la bibliothécaire de votre hôpital/fac/institution
- Lui demander les articles par mail
- Envoyer un gentil mail à l'auteur
- SCI-HUB
- *=>Quand un article est obtenu : pdf à archiver et conserver +++*

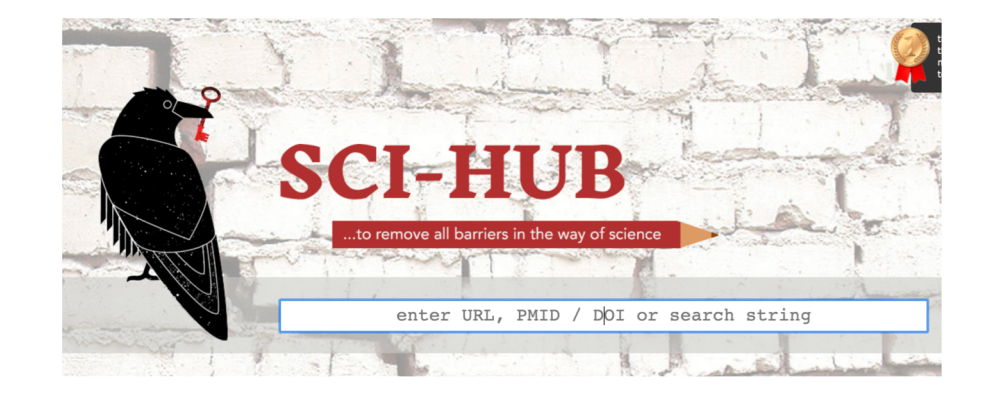

#### **Edition scientifique** : l'escroquerie du siècle

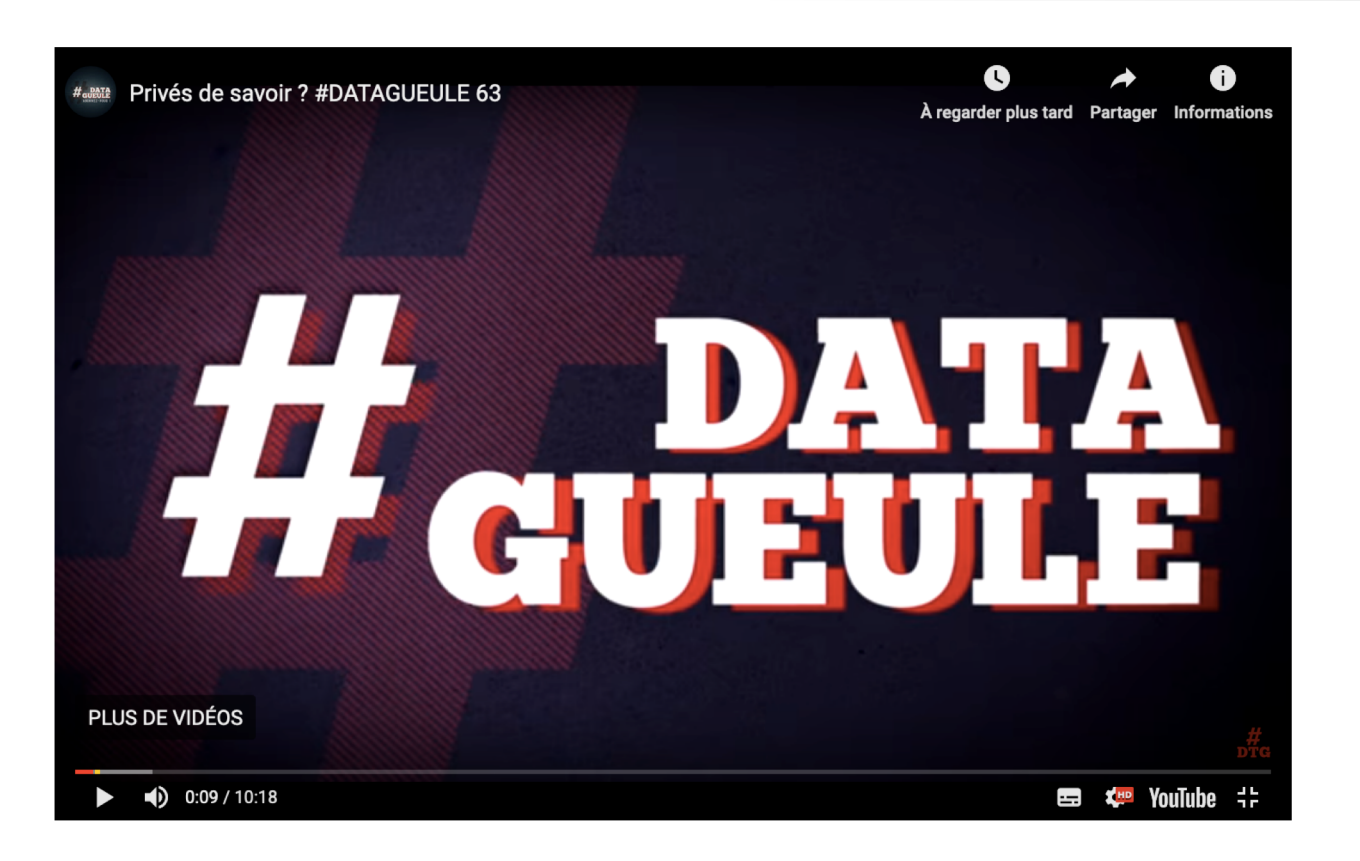

- Soutenir initiatives open source et collaboratives
- Sci-Hub
- **Medrxiv**

https://www.youtube.com/watch?time\_continue=116&v=WnxqoPc0ZE&feature=emb\_logo

### Commencer la biblio en mode « **utile** »

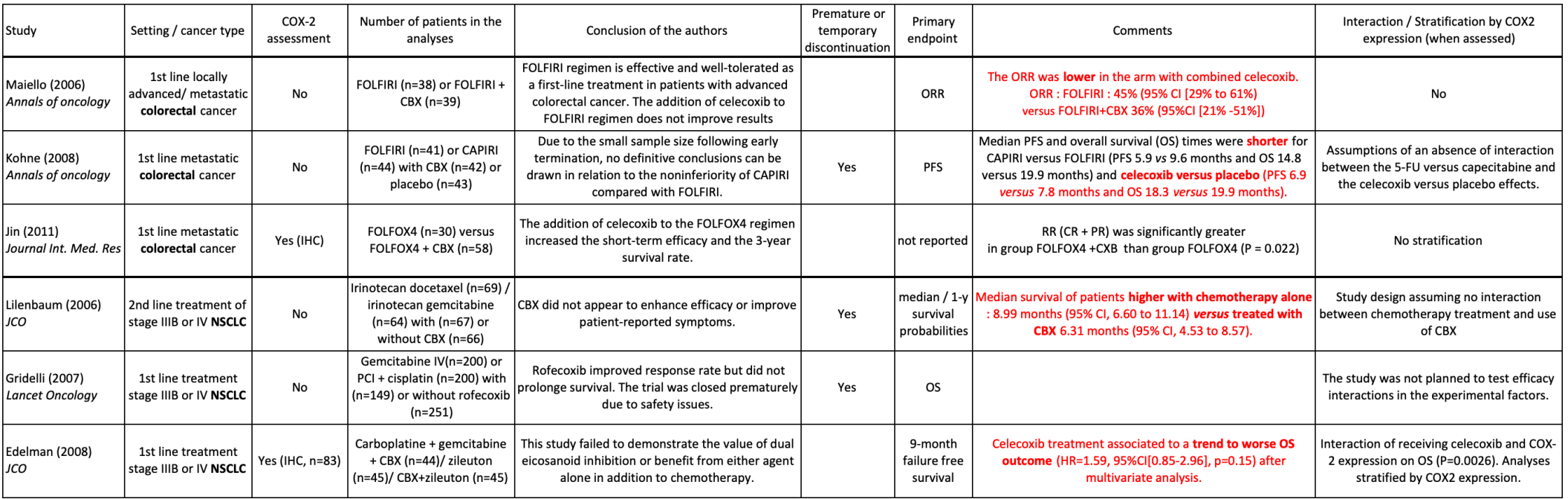

### La **summary** table

- Colonnes **communes** obligatoires
	- Auteur
	- Année
	- Journal
	- **Nombre** patients
	- Design étude
- Colonnes **spécifiques** (dépendent du sujet)
	- Sous type de cancer du sein
	- Réponse au traitement / Survie
	- % de PF
	- TILs etc….
- Colonnes **conclusion auteurs**

**Document phare de votre travail ++++**

- **Synthèse**
- **Objectivité**

#### User et abuser du **copier/ coller**

- Ne pas **réinventer la roue**
- Introduction ou discussion : copier coller phrases d'articles existants ;
- Si possible à modifier légèrement
- S'inspirer articles **princeps**

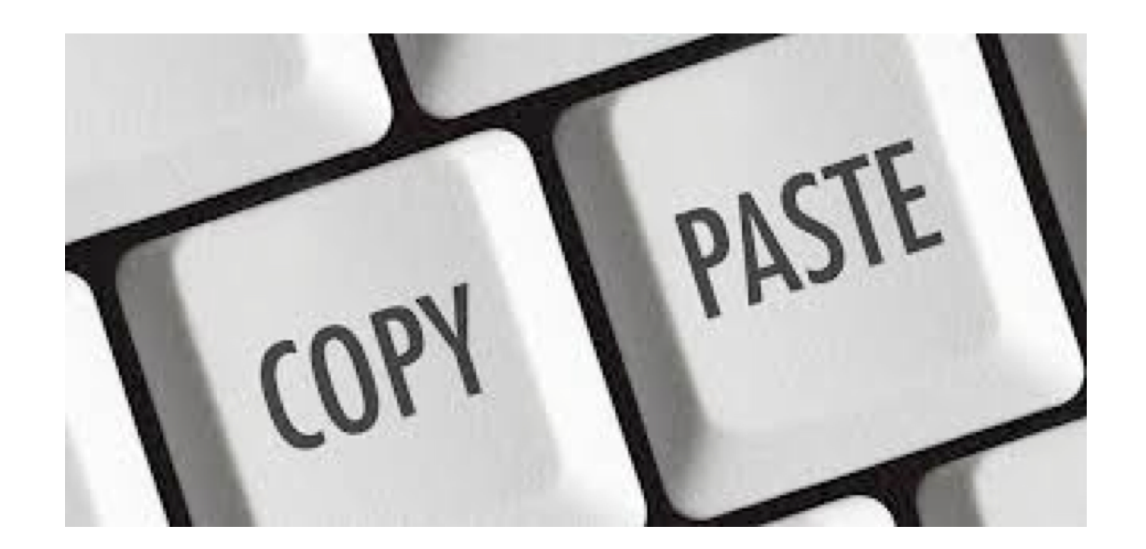

### Rédaction

19

- L'écriture scientifique est différente de l'exercice de rédaction classique
- Eviter enjolivures **Jamais de phrase de plus de 1.5 à 2 lignes**.
	- *In addition, it should not be forgotten that in order to evaluate associations in particularly rare situations,*
	- *Since then it has been well established that ....*
	- 19 *In order to enrich our discussion,*

#### - **Pas de phrases à l'envers !!**

- *With higher rates of pCR among HER-2 positive and TNBC, the variability of pCR's prognostic value among BC subtypes has been more extensively studied over the last decade*
- Jamais de **va et vient** dans un document

### Ecriture **en pratique**

20

- Pas de brouillon/pas de manuscrit
- **Un seul** document texte Format **word** si possible *Attention aux compatibilités +*
- Un document séparé pour les tableaux
- Double interligne, police classique 11 ou 12
- Les références Insérées au fur et a mesure *Elles s'incrémenteront automatiquement et bougeront avec vos copier coller*

Document partagé recommandations rédaction thèse dans **Zotero groups : RT2\_publications**

### *instructions\_these\_v16.docx*

### Les outils à connaître (word)

- Le saut de page
- Le saut de section
- En têtes
- Pieds de pages
- Numérotations lignes
- Numérotation pages
- Le pinceau bleu
- Respecter la mise en forme de destination

### Les outils à connaître (excel)

- Bordures
- Centrer
- Largeur colonne
- Hauteur lignes
- Le pinceau bleu (encore)

### Les outils à connaitre

#### • Le pinceau de couleurs

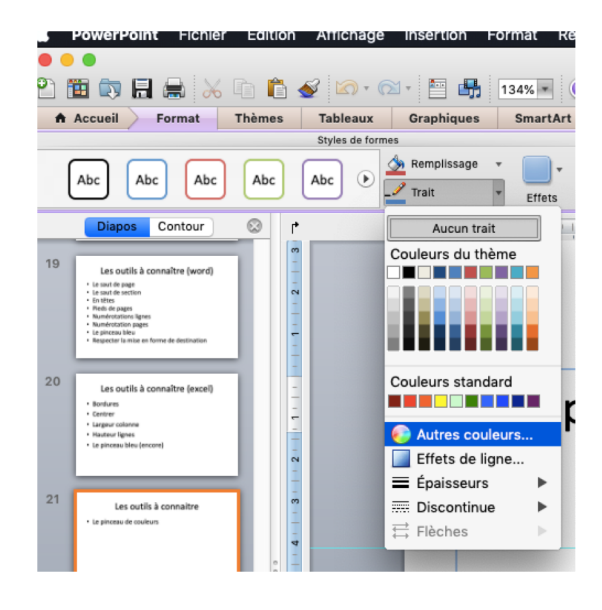

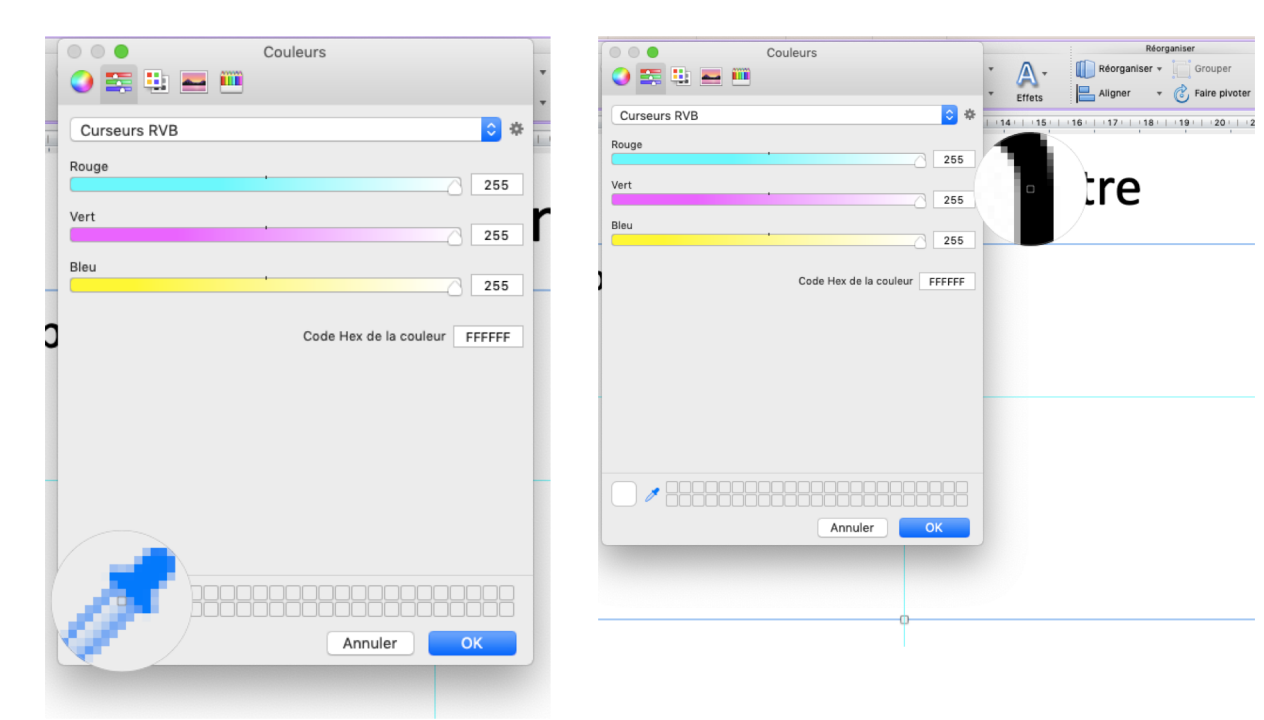

### Le plan est toujours le meme

- **Abstract/Résumé**
- **Introduction**
	- Situe le contexte brièvement
	- Sans trop déflorer le sujet
- **Matériel et méthodes**
	- Il faut qu'on puisse faire la même chose
- 24 **Résultats**
	- Pas d'interprétation !! Rester factuel
- **Discussion**
- Comparer les résultats aux autres
- Points positifs/ Limites (si possible à tourner en positif!)
- **Conclusion**
- **- Perspectives et implications**

#### L'introduction est le **teaser** de votre article

- **Introduction** : 1.5 à 2 pages
- 4 à 6 paragraphes ; de 5 à 10 lignes chacun
- Un sujet par paragraphe
- Résume la problématique
- Doit rendre votre sujet compréhensible pour **un novice**

**Material et methodes**

# IL FAUT QU'ON PUISSE FAIRE LA MÊME CHOSE

#### **Material et methodes**

- LA partie où le **copier coller** est particulièrement pertinent
- Comprendre bien de quelle population on parle
	- => avoir lu les articles sur la cohorte en question +++
- Ne pas recopier **bêtement** ++++
- Comprendre ce que l'on insère
- Comprendre les rudiments de statistiques
- Prendre les articles les plus récents (le copier coller s'améliore avec le temps)

#### Exemple d'article sur cohorte de patients

#### - **Parties (quasi) obligatoires**

- Patients

- Tumor samples and pathological review
- Study endpoints
- Statistical analyses
- PARTIE DECRIVANT MON ENDPOINT ++ (si applicable)
- Parties spécifiques

#### **Study population – Patients**

- Ma cohorte de patients :
	- **Qui**?
		- Critères inclusion / exclusion
	- **Quand**?
		- Dates de traitement dates de recueil
	- **Comment**?
		- Base de données institutionnelles?
		- Données d'un essai?
		- Si issu cohorte existante : numéro déclaration ;
		- Approbation ethical board etc…

### **Variables**

- Si certaines variables recueillies de manière particulière : le préciser
	- Ex : patientes rappelées pour le recueil
	- Si variable dans la base de données => ne pas tout détailler

#### **Tumor samples and pathological review**

- Préciser les définitions pour les variables
	- Seuil des ER PR HER2 : 1% **10%**?
	- Définition de la pCR : in situ autorisé
	- RCB : comment calculé?
	- TILs :

- Distinguer les items ayant fait l'objet d'une relecture
	- A détailler ++

#### **Study endpoint**

- Detailler ce point dans une section dédiée.
- Y mettre les endpoints de survie si pertinent (attention à être cohérent avec la section résultats) +++
	- NB : en général , on utilisera la RFS, et la OS

### **Résultats**

Le « **flow-chart »**

- Etre capable de « retrouver ses petits »
- Vous permet de commencer histoire avec **gros nombre**
- Résultats **factuels**
- Þ Aucune place **à l'interprétation** à ce stade

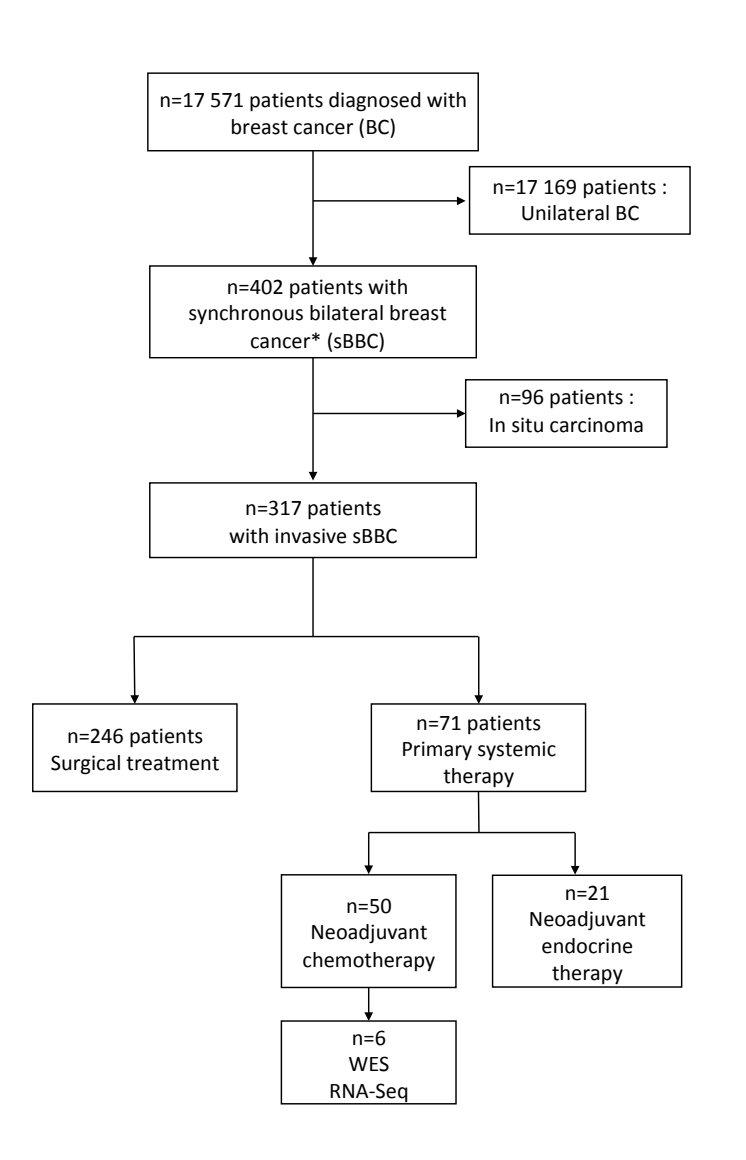

\* diagnosed within 6 months after a first breast cancer

#### **Absolute** ou **relatif** ? Les 2 !!!!

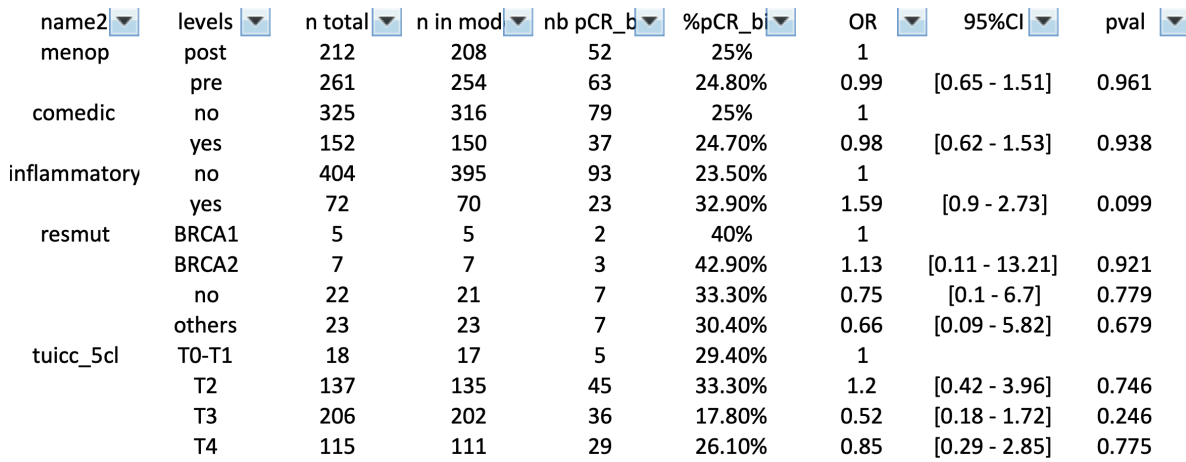

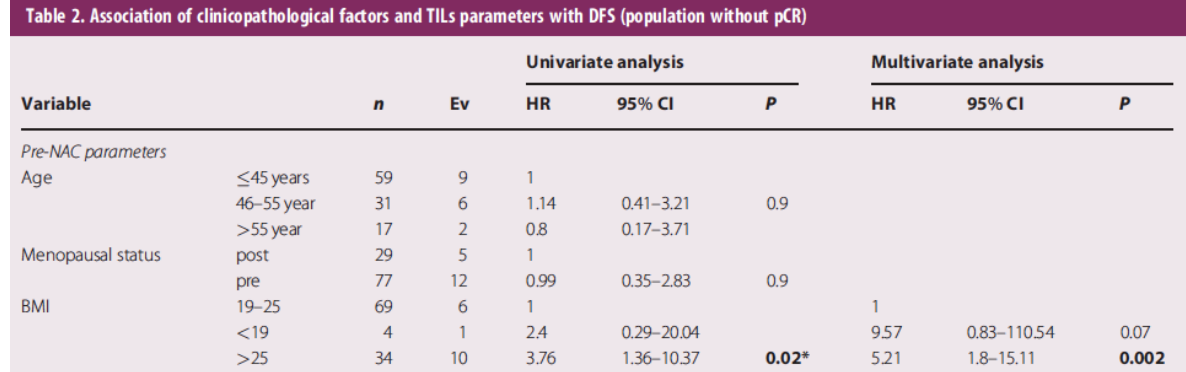

#### **Discussion**

- La **première phrase** de la discussion doit récapituler l'ensemble de l'étude et ses principaux résultats
- Comparer les résultats aux **autres**
- Points **positifs** / **limites**
	- Si possible à tourner en positif

#### **Discussion**

- L'élément phare de votre discussion est le **tableau « summary » des autres études**

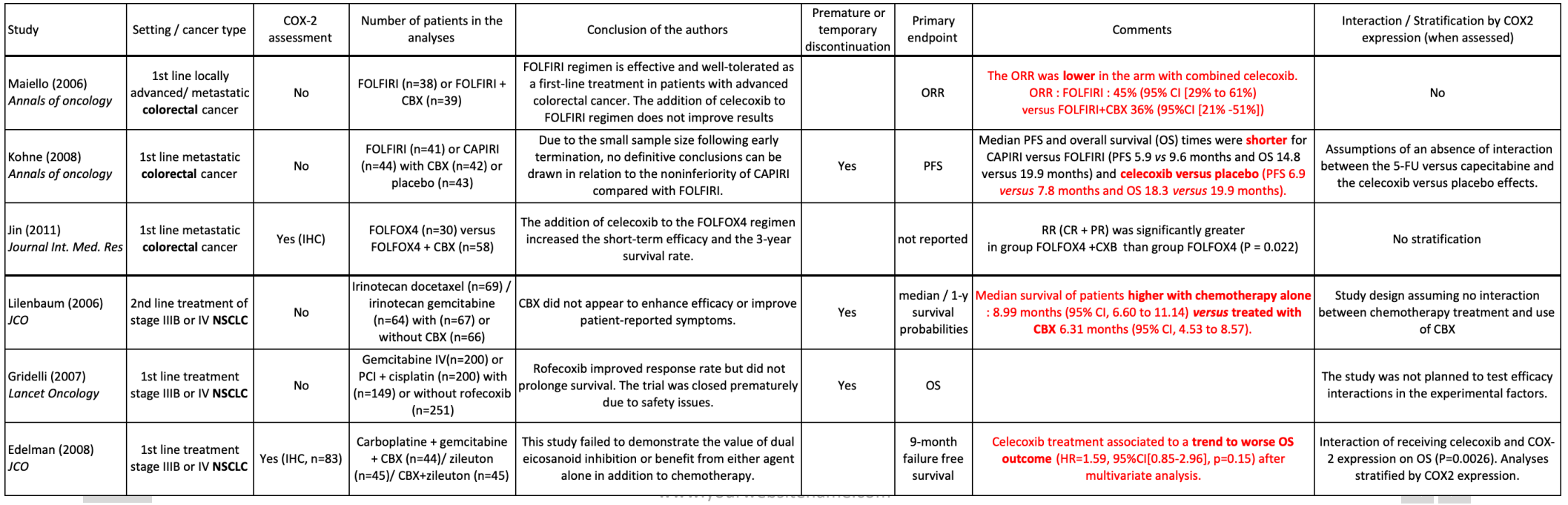

#### **Perspectives**

- And **so what**?
- Que va-t-il découler de mon étude ?
- Surtout ne pas redire une nième fois les résults ni même le titre de l'étude !

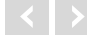

#### Partage de ressources

- Vous pouvez retrouver **toutes les thèses ou mémoires d'internes** passées dans notre service dans le groupe ZOTERO RT2\_publications
- Publiés ou non
- 38 modèles de cover letter, des modèles de rebuttal letter - Vous y trouverez également les articles attachés, des modèles de posters, des

# **Zotero groups : RT2\_publications**

### **Bon courage et**

## 39 **n'oubliez pas de prendre du plaisir !!**